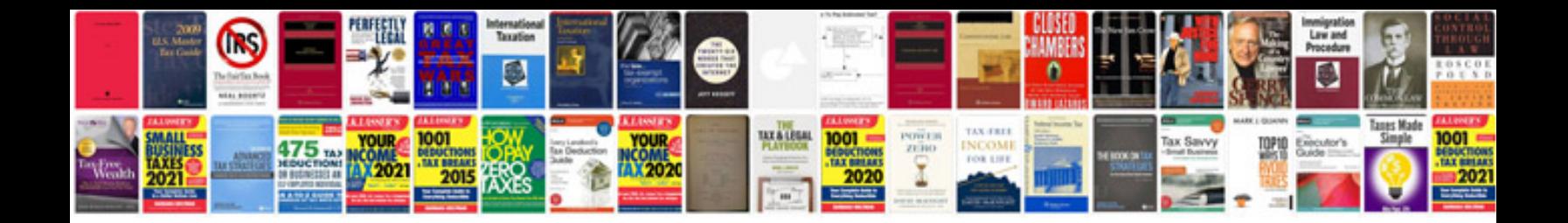

**Delivery docket template word**

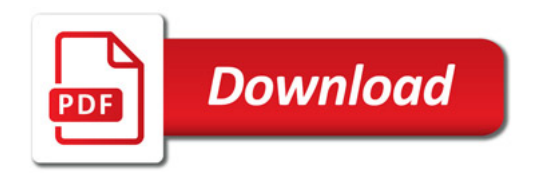

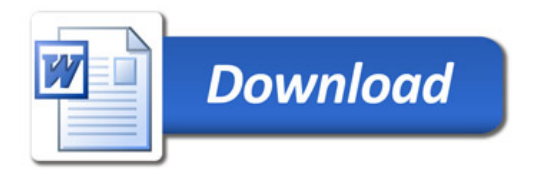